Subject: Source based routing Posted by [sspt](https://new-forum.openvz.org/index.php?t=usrinfo&id=676) on Tue, 18 Mar 2008 18:56:31 GMT [View Forum Message](https://new-forum.openvz.org/index.php?t=rview&th=5700&goto=28456#msg_28456) <> [Reply to Message](https://new-forum.openvz.org/index.php?t=post&reply_to=28456)

I've two nics, two networks, two gateways:

Quote:

ip route add default dev eth1 via 10.2.193.129 table 7 ip route add default dev eth0 via 10.3.220.129 table 8

ip rule add from 10.2.193.128/28 table 7 ip rule add from 10.3.220.128/28 table 8

ip route add default via 10.3.220.129 dev eth0

Incoming bandwidth is fine, but outgoing goes thru the default gateway. What am i missing?

Thanks in advance,

Subject: Re: Source based routing Posted by [maratrus](https://new-forum.openvz.org/index.php?t=usrinfo&id=1756) on Mon, 24 Mar 2008 09:07:41 GMT [View Forum Message](https://new-forum.openvz.org/index.php?t=rview&th=5700&goto=28554#msg_28554) <> [Reply to Message](https://new-forum.openvz.org/index.php?t=post&reply_to=28554)

Hi,

May be you should flush route cache? For example, like that: ip route flush cache

Subject: Re: Source based routing Posted by [sspt](https://new-forum.openvz.org/index.php?t=usrinfo&id=676) on Mon, 24 Mar 2008 18:01:59 GMT [View Forum Message](https://new-forum.openvz.org/index.php?t=rview&th=5700&goto=28584#msg_28584) <> [Reply to Message](https://new-forum.openvz.org/index.php?t=post&reply_to=28584)

It works for about ten mins then i've to annouce the IPs on eth0 again every 10 mins otherwise the VE loses connectivity

arpsend -U -i VE\_IP -c 1 eth0

Subject: Re: Source based routing Posted by [maratrus](https://new-forum.openvz.org/index.php?t=usrinfo&id=1756) on Wed, 26 Mar 2008 06:56:51 GMT Hi,

So, your first problem was solved, wasn't it?

And the second one was appeared. Your HN doesn't respond to arp requests. So, please

1. Look at all your routing tables. Do they contain the route to reach your VE.

2. Look at "arp -n" output when everything works perfectly. Does output contain the record with VE ip address on both eth0 and eth1 interfaces?

3. Please conduct the previous experiment also when the problem appears.

4. Does the following commands helps when HN doesn't respond to arp requests:

ip neigh add proxy VE\_IP dev eth0

ip neigh add proxy VE\_IP dev eth1

 $[root@node -]$ # ip route

P.S. and if it is possible please show us the outputs of all previous commands.

Subject: Re: Source based routing Posted by [sspt](https://new-forum.openvz.org/index.php?t=usrinfo&id=676) on Thu, 27 Mar 2008 00:40:34 GMT [View Forum Message](https://new-forum.openvz.org/index.php?t=rview&th=5700&goto=28724#msg_28724) <> [Reply to Message](https://new-forum.openvz.org/index.php?t=post&reply_to=28724)

All the outputs are the same before and after it stops working

69.xxx.xx2.2 dev venet0 scope link 67.xxx.x93.141 dev venet0 scope link 69.xxx.xx0.179 dev venet0 scope link 67.xxx.x93.131 dev venet0 scope link 67.xxx.x93.128/28 dev eth1 proto kernel scope link src 67.xxx.x93.130 69.xxx.xx0.128/26 dev eth0 proto kernel scope link src 69.xxx.xx0.181 default via 67.xxx.x93.129 dev eth1  $[root@node \sim ]# ip rule$ 0: from all lookup 255 32763: from 69.xxx.xxx.0/27 lookup 8 32764: from 69.xxx.xx2.0/27 lookup 8 32765: from 69.xxx.xx0.128/26 lookup 8 32766: from all lookup main 32767: from all lookup default [root@node ~]# arp -n Address HWtype HWaddress Flags Mask Iface 69.xxx.xx0.189 ether 00:30:48:76:EC:8C C eth0 69.xxx.xx0.129 ether 00:01:30:BA:94:50 C eth0 67.xxx.x93.129 ether 00:01:30:B5:7A:D0 C eth1 69.xxx.xx0.186 ether 00:30:48:76:EC:8C C eth0 69.xxx.xx0.182 ether 00:30:48:76:EC:8C C eth0

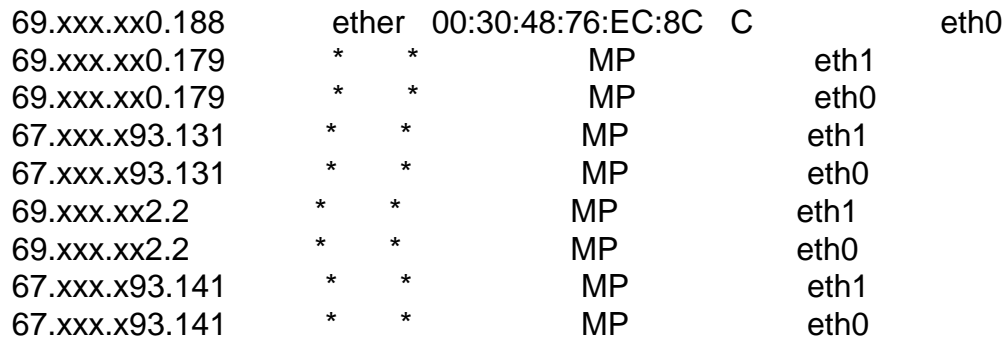

if i run

arpsend -U -i VE\_IP -c 1 eth0

It'll work again

Subject: Re: Source based routing Posted by [maratrus](https://new-forum.openvz.org/index.php?t=usrinfo&id=1756) on Fri, 28 Mar 2008 12:07:12 GMT [View Forum Message](https://new-forum.openvz.org/index.php?t=rview&th=5700&goto=28791#msg_28791) <> [Reply to Message](https://new-forum.openvz.org/index.php?t=post&reply_to=28791)

Hi,

Sorry for delay.

Would you be so kind as to give us a little bit more information.

1. What is network configuration on the external node from which we cannot ping VE.

("ip a l"; "ip rule l"; "ip route l" from each table on the external node not only from main table)

2. "ip route l" from each table on the HN not only from main table.

3. Please conduct such experiment:

when it stops working:

a) ping your VE from the external node

b) use tcpdump on each network interface on that node and show it output

c) use tcpdump on eth0 and eth1 interfaces on HN and also show the output

3. "sysctl -a | grep rp\_filter" from HN.

Thank You very much!

Subject: Re: Source based routing Posted by [sspt](https://new-forum.openvz.org/index.php?t=usrinfo&id=676) on Sat, 29 Mar 2008 03:31:48 GMT [View Forum Message](https://new-forum.openvz.org/index.php?t=rview&th=5700&goto=28818#msg_28818) <> [Reply to Message](https://new-forum.openvz.org/index.php?t=post&reply_to=28818)

It happens from any external box which tries to reach the VE External BOX ping to VE 21:50:09.342794 IP (tos 0x0, ttl 64, id 0, offset 0, flags [DF], proto 1, length: 84) xxx.110.83.42 > 67.xxx.xxx.140: icmp 64: echo request seq 0 21:50:10.351723 IP (tos 0x0, ttl 64, id 0, offset 0, flags [DF], proto 1, length: 84) xxx.110.83.42 > 67.xxx.xxx.140: icmp 64: echo request seq 1 21:50:11.360495 IP (tos 0x0, ttl 64, id 0, offset 0, flags [DF], proto 1, length: 84) xxx.110.83.42 > 67.xxx.xxx.140: icmp 64: echo request seq 2 21:50:12.360282 IP (tos 0x0, ttl 64, id 0, offset 0, flags [DF], proto 1, length: 84) xxx.110.83.42 > 67.xxx.xxx.140: icmp 64: echo request seq 3 21:50:13.360058 IP (tos 0x0, ttl 64, id 0, offset 0, flags [DF], proto 1, length: 84) xxx.110.83.42 > 67.xxx.xxx.140: icmp 64: echo request seq 4 21:50:14.359834 IP (tos 0x0, ttl 64, id 0, offset 0, flags [DF], proto 1, length: 84) xxx.110.83.42 > 67.xxx.xxx.140: icmp 64: echo request seq 5 21:50:15.359627 IP (tos 0x0, ttl 64, id 0, offset 0, flags [DF], proto 1, length: 84) xxx.110.83.42 > 67.xxx.xxx.140: icmp 64: echo request seq 6 21:50:16.368357 IP (tos 0x0, ttl 64, id 0, offset 0, flags [DF], proto 1, length: 84) xxx.110.83.42 > 67.xxx.xxx.140: icmp 64: echo request seq 7 21:50:17.368154 IP (tos 0x0, ttl 64, id 0, offset 0, flags [DF], proto 1, length: 84) xxx.110.83.42 > 67.xxx.xxx.140: icmp 64: echo request seq 8 21:50:18.367927 IP (tos 0x0, ttl 64, id 0, offset 0, flags [DF], proto 1, length: 84) xxx.110.83.42 > 67.xxx.xxx.140: icmp 64: echo request seq 9 21:50:19.367700 IP (tos 0x0, ttl 64, id 0, offset 0, flags [DF], proto 1, length: 84) xxx.110.83.42 > 67.xxx.xxx.140: icmp 64: echo request seq 10 21:50:20.367476 IP (tos 0x0, ttl 64, id 0, offset 0, flags [DF], proto 1, length: 84) xxx.110.83.42 > 67.xxx.xxx.140: icmp 64: echo request seq 11 21:50:21.376229 IP (tos 0x0, ttl 64, id 0, offset 0, flags [DF], proto 1, length: 84) xxx.110.83.42 > 67.xxx.xxx.140: icmp 64: echo request seq 12 21:50:22.376023 IP (tos 0x0, ttl 64, id 0, offset 0, flags [DF], proto 1, length: 84) xxx.110.83.42 > 67.xxx.xxx.140: icmp 64: echo request seq 13 21:50:23.379326 IP (tos 0x0, ttl 64, id 0, offset 0, flags [DF], proto 1, length: 84) xxx.110.83.42 > 67.xxx.xxx.140: icmp 64: echo request seq 14 ping to node 21:59:08.040177 IP (tos 0x0, ttl 64, id 0, offset 0, flags [DF], proto 1, length: 84) xxx.110.83.42 > 67.xxx.xxx.130: icmp 64: echo request seq 0 21:59:08.113576 IP (tos 0x0, ttl 40, id 56698, offset 0, flags [none], proto 1, length: 84) 67.xxx.xxx.130 > xxx.110.83.42: icmp 64: echo reply seq 0 21:59:09.040162 IP (tos 0x0, ttl 64, id 0, offset 0, flags [DF], proto 1, length: 84) xxx.110.83.42 > 67.xxx.xxx.130: icmp 64: echo request seq 1 21:59:09.113478 IP (tos 0x0, ttl 40, id 56699, offset 0, flags [none], proto 1, length: 84) 67.xxx.xxx.130 > xxx.110.83.42: icmp 64: echo reply seq 1 21:59:10.039948 IP (tos 0x0, ttl 64, id 0, offset 0, flags [DF], proto 1, length: 84) xxx.110.83.42 > 67.xxx.xxx.130: icmp 64: echo request seq 2 21:59:10.113954 IP (tos 0x0, ttl 40, id 56700, offset 0, flags [none], proto 1, length: 84) 67.xxx.xxx.130 > xxx.110.83.42: icmp 64: echo reply seq 2 21:59:11.039702 IP (tos 0x0, ttl 64, id 0, offset 0, flags [DF], proto 1, length: 84) xxx.110.83.42 > 67.xxx.xxx.130: icmp 64: echo request seq 3 21:59:11.113510 IP (tos 0x0, ttl 40, id 56701, offset 0, flags [none], proto 1, length: 84) 67.xxx.xxx.130 > xxx.110.83.42: icmp 64: echo reply seq 3

21:59:12.048458 IP (tos 0x0, ttl 64, id 0, offset 0, flags [DF], proto 1, length: 84) xxx.110.83.42 >

67.xxx.xxx.130: icmp 64: echo request seq 4 21:59:12.121922 IP (tos 0x0, ttl 40, id 56702, offset 0, flags [none], proto 1, length: 84) 67.xxx.xxx.130 > xxx.110.83.42: icmp 64: echo reply seq 4 21:59:13.057232 IP (tos 0x0, ttl 64, id 0, offset 0, flags [DF], proto 1, length: 84) xxx.110.83.42 > 67.xxx.xxx.130: icmp 64: echo request seq 5 21:59:13.130931 IP (tos 0x0, ttl 40, id 56703, offset 0, flags [none], proto 1, length: 84) 67.xxx.xxx.130 > xxx.110.83.42: icmp 64: echo reply seq 5 21:59:14.057046 IP (tos 0x0, ttl 64, id 0, offset 0, flags [DF], proto 1, length: 84) xxx.110.83.42 > 67.xxx.xxx.130: icmp 64: echo request seq 6 21:59:14.129665 IP (tos 0x0, ttl 40, id 56704, offset 0, flags [none], proto 1, length: 84) 67.xxx.xxx.130 > xxx.110.83.42: icmp 64: echo reply seq 6 21:59:15.056793 IP (tos 0x0, ttl 64, id 0, offset 0, flags [DF], proto 1, length: 84) xxx.110.83.42 > 67.xxx.xxx.130: icmp 64: echo request seq 7 21:59:15.129523 IP (tos 0x0, ttl 40, id 56705, offset 0, flags [none], proto 1, length: 84) 67.xxx.xxx.130 > xxx.110.83.42: icmp 64: echo reply seq 7 21:59:16.056568 IP (tos 0x0, ttl 64, id 0, offset 0, flags [DF], proto 1, length: 84) xxx.110.83.42 > 67.xxx.xxx.130: icmp 64: echo request seq 8 21:59:16.141422 IP (tos 0x0, ttl 40, id 56706, offset 0, flags [none], proto 1, length: 84) 67.xxx.xxx.130 > xxx.110.83.42: icmp 64: echo reply seq 8 21:59:17.056378 IP (tos 0x0, ttl 64, id 0, offset 0, flags [DF], proto 1, length: 84) xxx.110.83.42 > 67.xxx.xxx.130: icmp 64: echo request seq 9 21:59:17.129063 IP (tos 0x0, ttl 40, id 56707, offset 0, flags [none], proto 1, length: 84) 67.xxx.xxx.130 > xxx.110.83.42: icmp 64: echo reply seq 9 21:59:18.056139 IP (tos 0x0, ttl 64, id 0, offset 0, flags [DF], proto 1, length: 84) xxx.110.83.42 > 67.xxx.xxx.130: icmp 64: echo request seq 10 21:59:18.128998 IP (tos 0x0, ttl 40, id 56708, offset 0, flags [none], proto 1, length: 84) 67.xxx.xxx.130 > xxx.110.83.42: icmp 64: echo reply seq 10

Node

While we ping VE IP

Nothing, a traceroute won't reach the VE IP, it dies at the switch So i've ran '/usr/sbin/arpsend -U -i 67.xxx.xxx.140 -c 1 eth1' and then: 20:20:07.121016 IP (tos 0x0, ttl 40, id 0, offset 0, flags [DF], proto: ICMP (1), length: 84) xxx.110.83.42 > 67.xxx.xxx.140: ICMP echo request, id 60987, seq 81, length 64 20:20:07.121108 IP (tos 0x0, ttl 64, id 56946, offset 0, flags [none], proto: ICMP (1), length: 84) 67.xxx.xxx.140 > xxx.110.83.42: ICMP echo reply, id 60987, seq 81, length 64 20:20:07.121116 IP (tos 0x0, ttl 40, id 0, offset 0, flags [DF], proto: ICMP (1), length: 84) xxx.110.83.42 > 67.xxx.xxx.140: ICMP echo request, id 60987, seq 82, length 64 20:20:07.121142 IP (tos 0x0, ttl 64, id 56947, offset 0, flags [none], proto: ICMP (1), length: 84) 67.xxx.xxx.140 > xxx.110.83.42: ICMP echo reply, id 60987, seq 82, length 64 20:20:07.121643 IP (tos 0xc0, ttl 64, id 6287, offset 0, flags [none], proto: ICMP (1), length: 576) 67.xxx.xxx.140 > 198.32.64.12: ICMP 67.xxx.xxx.140 udp port 32915 unreachable, length 556 20:20:07.121763 IP (tos 0xc0, ttl 64, id 2440, offset 0, flags [none], proto: ICMP (1), length: 163) 67.xxx.xxx.140 > 192.228.79.201: ICMP 67.xxx.xxx.140 udp port 32915 unreachable, length 143 20:20:07.122048 IP (tos 0xc0, ttl 64, id 641, offset 0, flags [none], proto: ICMP (1), length: 341) 67.xxx.xxx.140 > 192.203.230.10: ICMP 67.xxx.xxx.140 udp port 32915 unreachable, length 321 20:20:08.052997 IP (tos 0x0, ttl 40, id 0, offset 0, flags [DF], proto: ICMP (1), length: 84)

xxx.110.83.42 > 67.xxx.xxx.140: ICMP echo request, id 63035, seq 8, length 64 20:20:08.053030 IP (tos 0x0, ttl 64, id 56948, offset 0, flags [none], proto: ICMP (1), length: 84) 67.xxx.xxx.140 > xxx.110.83.42: ICMP echo reply, id 63035, seq 8, length 64 20:20:09.048410 IP (tos 0x0, ttl 40, id 0, offset 0, flags [DF], proto: ICMP (1), length: 84) xxx.110.83.42 > 67.xxx.xxx.140: ICMP echo request, id 63035, seq 9, length 64 20:20:09.048439 IP (tos 0x0, ttl 64, id 56949, offset 0, flags [none], proto: ICMP (1), length: 84) 67.xxx.xxx.140 > xxx.110.83.42: ICMP echo reply, id 63035, seq 9, length 64 20:20:10.047784 IP (tos 0x0, ttl 40, id 0, offset 0, flags [DF], proto: ICMP (1), length: 84) xxx.110.83.42 > 67.xxx.xxx.140: ICMP echo request, id 63035, seq 10, length 64 20:20:10.047815 IP (tos 0x0, ttl 64, id 56950, offset 0, flags [none], proto: ICMP (1), length: 84) 67.xxx.xxx.140 > xxx.110.83.42: ICMP echo reply, id 63035, seq 10, length 64 20:20:11.047685 IP (tos 0x0, ttl 40, id 0, offset 0, flags [DF], proto: ICMP (1), length: 84) xxx.110.83.42 > 67.xxx.xxx.140: ICMP echo request, id 63035, seq 11, length 64 20:20:11.047713 IP (tos 0x0, ttl 64, id 56951, offset 0, flags [none], proto: ICMP (1), length: 84) 67.xxx.xxx.140 > xxx.110.83.42: ICMP echo reply, id 63035, seq 11, length 64 20:20:12.047350 IP (tos 0x0, ttl 40, id 0, offset 0, flags [DF], proto: ICMP (1), length: 84) xxx.110.83.42 > 67.xxx.xxx.140: ICMP echo request, id 63035, seq 12, length 64 20:20:12.047379 IP (tos 0x0, ttl 64, id 56952, offset 0, flags [none], proto: ICMP (1), length: 84) 67.xxx.xxx.140 > xxx.110.83.42: ICMP echo reply, id 63035, seq 12, length 64 20:20:13.047414 IP (tos 0x0, ttl 40, id 0, offset 0, flags [DF], proto: ICMP (1), length: 84) xxx.110.83.42 > 67.xxx.xxx.140: ICMP echo request, id 63035, seq 13, length 64 20:20:13.047442 IP (tos 0x0, ttl 64, id 56953, offset 0, flags [none], proto: ICMP (1), length: 84) 67.xxx.xxx.140 > xxx.110.83.42: ICMP echo reply, id 63035, seq 13, length 64 20:20:14.047377 IP (tos 0x0, ttl 40, id 0, offset 0, flags [DF], proto: ICMP (1), length: 84) xxx.110.83.42 > 67.xxx.xxx.140: ICMP echo request, id 63035, seq 14, length 64 20:20:14.047406 IP (tos 0x0, ttl 64, id 56954, offset 0, flags [none], proto: ICMP (1), length: 84) 67.xxx.xxx.140 > xxx.110.83.42: ICMP echo reply, id 63035, seq 14, length 64 20:20:15.048324 IP (tos 0x0, ttl 40, id 0, offset 0, flags [DF], proto: ICMP (1), length: 84) xxx.110.83.42 > 67.xxx.xxx.140: ICMP echo request, id 63035, seq 15, length 64 20:20:15.048352 IP (tos 0x0, ttl 64, id 56955, offset 0, flags [none], proto: ICMP (1), length: 84) 67.xxx.xxx.140 > xxx.110.83.42: ICMP echo reply, id 63035, seq 15, length 64 20:20:16.046954 IP (tos 0x0, ttl 40, id 0, offset 0, flags [DF], proto: ICMP (1), length: 84) xxx.110.83.42 > 67.xxx.xxx.140: ICMP echo request, id 63035, seq 16, length 64 A few minutes later, nothing again

## While we ping node IP

20:17:43.646730 IP (tos 0x0, ttl 40, id 0, offset 0, flags [DF], proto: ICMP (1), length: 84) xxx.110.83.42 > 67.xxx.xxx.130: ICMP echo request, id 20283, seq 0, length 64 20:17:43.646757 IP (tos 0x0, ttl 64, id 56897, offset 0, flags [none], proto: ICMP (1), length: 84) 67.xxx.xxx.130 > xxx.110.83.42: ICMP echo reply, id 20283, seq 0, length 64 20:17:44.647210 IP (tos 0x0, ttl 40, id 0, offset 0, flags [DF], proto: ICMP (1), length: 84) xxx.110.83.42 > 67.xxx.xxx.130: ICMP echo request, id 20283, seq 1, length 64 20:17:44.647225 IP (tos 0x0, ttl 64, id 56898, offset 0, flags [none], proto: ICMP (1), length: 84) 67.xxx.xxx.130 > xxx.110.83.42: ICMP echo reply, id 20283, seq 1, length 64 20:17:45.647314 IP (tos 0x0, ttl 40, id 0, offset 0, flags [DF], proto: ICMP (1), length: 84) xxx.110.83.42 > 67.xxx.xxx.130: ICMP echo request, id 20283, seq 2, length 64 20:17:45.647327 IP (tos 0x0, ttl 64, id 56899, offset 0, flags [none], proto: ICMP (1), length: 84) 67.xxx.xxx.130 > xxx.110.83.42: ICMP echo reply, id 20283, seq 2, length 64 20:17:46.773103 IP (tos 0x0, ttl 40, id 0, offset 0, flags [DF], proto: ICMP (1), length: 84) xxx.110.83.42 > 67.xxx.xxx.130: ICMP echo request, id 20283, seq 3, length 64 20:17:46.773115 IP (tos 0x0, ttl 64, id 56900, offset 0, flags [none], proto: ICMP (1), length: 84) 67.xxx.xxx.130 > xxx.110.83.42: ICMP echo reply, id 20283, seq 3, length 64 20:17:47.647223 IP (tos 0x0, ttl 40, id 0, offset 0, flags [DF], proto: ICMP (1), length: 84) xxx.110.83.42 > 67.xxx.xxx.130: ICMP echo request, id 20283, seq 4, length 64 20:17:47.647237 IP (tos 0x0, ttl 64, id 56901, offset 0, flags [none], proto: ICMP (1), length: 84) 67.xxx.xxx.130 > xxx.110.83.42: ICMP echo reply, id 20283, seq 4, length 64 20:17:48.647086 IP (tos 0x0, ttl 40, id 0, offset 0, flags [DF], proto: ICMP (1), length: 84) xxx.110.83.42 > 67.xxx.xxx.130: ICMP echo request, id 20283, seq 5, length 64 20:17:48.647099 IP (tos 0x0, ttl 64, id 56902, offset 0, flags [none], proto: ICMP (1), length: 84) 67.xxx.xxx.130 > xxx.110.83.42: ICMP echo reply, id 20283, seq 5, length 64 20:17:49.647207 IP (tos 0x0, ttl 40, id 0, offset 0, flags [DF], proto: ICMP (1), length: 84) xxx.110.83.42 > 67.xxx.xxx.130: ICMP echo request, id 20283, seq 6, length 64 20:17:49.647221 IP (tos 0x0, ttl 64, id 56903, offset 0, flags [none], proto: ICMP (1), length: 84) 67.xxx.xxx.130 > xxx.110.83.42: ICMP echo reply, id 20283, seq 6, length 64 20:17:50.647366 IP (tos 0x0, ttl 40, id 0, offset 0, flags [DF], proto: ICMP (1), length: 84) xxx.110.83.42 > 67.xxx.xxx.130: ICMP echo request, id 20283, seq 7, length 64 20:17:50.647380 IP (tos 0x0, ttl 64, id 56904, offset 0, flags [none], proto: ICMP (1), length: 84) 67.xxx.xxx.130 > xxx.110.83.42: ICMP echo reply, id 20283, seq 7, length 64 20:17:51.647339 IP (tos 0x0, ttl 40, id 0, offset 0, flags [DF], proto: ICMP (1), length: 84) xxx.110.83.42 > 67.xxx.xxx.130: ICMP echo request, id 20283, seq 8, length 64 20:17:51.647355 IP (tos 0x0, ttl 64, id 56905, offset 0, flags [none], proto: ICMP (1), length: 84) 67.xxx.xxx.130 > xxx.110.83.42: ICMP echo reply, id 20283, seq 8, length 64 20:17:52.648187 IP (tos 0x0, ttl 40, id 0, offset 0, flags [DF], proto: ICMP (1), length: 84) xxx.110.83.42 > 67.xxx.xxx.130: ICMP echo request, id 20283, seq 9, length 64 20:17:52.648199 IP (tos 0x0, ttl 64, id 56906, offset 0, flags [none], proto: ICMP (1), length: 84) 67.xxx.xxx.130 > xxx.110.83.42: ICMP echo reply, id 20283, seq 9, length 64 20:17:53.647165 IP (tos 0x0, ttl 40, id 0, offset 0, flags [DF], proto: ICMP (1), length: 84) xxx.110.83.42 > 67.xxx.xxx.130: ICMP echo request, id 20283, seq 10, length 64 20:17:53.647177 IP (tos 0x0, ttl 64, id 56907, offset 0, flags [none], proto: ICMP (1), length: 84) 67.xxx.xxx.130 > xxx.110.83.42: ICMP echo reply, id 20283, seq 10, length 64

 $[root@node -]$ # ip route l table 7 default via 67.xxx.xxx.129 dev eth1

 $[root@node ~\text{-}]\#$  ip route I table 8 default via 69.xxx.xx0.129 dev eth0

 $[root@node -]$ # ip route I table main 67.xxx.xxx.140 dev venet0 scope link 69.xxx.xx0.179 dev venet0 scope link 69.xxx.xx0.187 dev venet0 scope link 67.xxx.xxx.128/28 dev eth1 proto kernel scope link src 67.xxx.xxx.130 69.xxx.xx0.128/26 dev eth0 proto kernel scope link src 69.xxx.xx0.181 169.254.0.0/16 dev eth1 scope link default via 69.xxx.xx0.129 dev eth0

[root@node  $~1#$  ip route I table 255 broadcast 127.255.255.255 dev lo proto kernel scope link src 127.0.0.1 local 69.xxx.xx0.181 dev eth0 proto kernel scope host src 69.xxx.xx0.181 broadcast 67.xxx.xxx.142 dev eth1 proto kernel scope link src 67.xxx.xxx.130 broadcast 67.xxx.xxx.143 dev eth1 proto kernel scope link src 67.xxx.xxx.130 broadcast 69.xxx.xx0.128 dev eth0 proto kernel scope link src 69.xxx.xx0.181 broadcast 67.xxx.xxx.128 dev eth1 proto kernel scope link src 67.xxx.xxx.130 broadcast 69.xxx.xx0.191 dev eth0 proto kernel scope link src 69.xxx.xx0.181 local 67.xxx.xxx.130 dev eth1 proto kernel scope host src 67.xxx.xxx.130 broadcast 127.0.0.0 dev lo proto kernel scope link src 127.0.0.1 local 127.0.0.1 dev lo proto kernel scope host src 127.0.0.1 local 127.0.0.0/8 dev lo proto kernel scope host src 127.0.0.1

[root@node ~]# sysctl -a | grep rp\_filter net.ipv4.conf.venet0.arp  $filter = 0$ net.ipv4.conf.venet0.rp  $filter = 1$  $net.jpv4.comf.eth1.arp_filter = 0$ net.ipv4.conf.eth1.rp  $filter = 1$  $net.jpv4.comf.eth0.arp_fitter = 0$ net.ipv4.conf.eth0.rp  $filter = 1$  $net.jpv4.comf-lo$ **r** $.arp_filter = 0$ net.ipv4.conf.lo.rp  $filter = 0$ net.ipv4.conf.default.arp  $filter = 0$ net.ipv4.conf.default.rp  $filter = 1$ net.ipv4.conf.all.arp  $filter = 0$ net.ipv4.conf.all.rp  $filter = 0$ 

Thank you for all the support

Subject: Re: Source based routing Posted by [maratrus](https://new-forum.openvz.org/index.php?t=usrinfo&id=1756) on Fri, 04 Apr 2008 10:57:58 GMT [View Forum Message](https://new-forum.openvz.org/index.php?t=rview&th=5700&goto=29070#msg_29070) <> [Reply to Message](https://new-forum.openvz.org/index.php?t=post&reply_to=29070)

Hi,

I'm terribly sorry for delay. Did you solve this problem?

1. You wrote Quote:

if i run

arpsend -U -i VE\_IP -c 1 eth0

So i've ran '/usr/sbin/arpsend -U -i 67.xxx.xxx.140 -c 1 eth1'

So does it matter if you use eth0 or eth1 interfaces?

2. As a suggestion:

When it stops working please look at arp-table on the external node ("arp -n") and try to find the record with the VE\_IP address (67.xxx.xxx.140) then please try to "ip r get 67.xxx.xxx.140". So you can find out where this package goes, I suppose that it goes through the default gateway (default gateway of the external node). You can observe where the package goes with tcpdump utility with the "-e" option which allows us to look at MAC addresses. That is why I think we should look at the default gateway (of the external node) behavior.

3.

Quote:

Nothing, a traceroute won't reach the VE IP, it dies at the switch

What interface did you listen with tcpdump. Try to specify it with -i parameter. Please listen both eth0 and eth1 interfaces. Does nothing come to both of them?

4. And another question: Do your eth0 and eth1 interfaces connect to different switches? Are 69.xxx.xx0.129 and 67.xxx.xxx.129 different nodes?

Subject: Re: Source based routing Posted by [sspt](https://new-forum.openvz.org/index.php?t=usrinfo&id=676) on Fri, 04 Apr 2008 12:00:04 GMT [View Forum Message](https://new-forum.openvz.org/index.php?t=rview&th=5700&goto=29080#msg_29080) <> [Reply to Message](https://new-forum.openvz.org/index.php?t=post&reply_to=29080)

External node

 $[root@node02 - #arp -n | green 67.xxx.xxx.140]$ 67.xxx.xxx.140 (incomplete) eth1

 $[root@node02 -]$ # ip r get 67.xxx.xxx.140 67.xxx.xxx.140 dev eth1 src 67.xxx.xxx.131 cache mtu 1500 advmss 1460 hoplimit 64

[root@node02 ~]# tcpdump -i eth1 -v -e

tcpdump: listening on eth1, link-type EN10MB (Ethernet), capture size 96 bytes 04:52:37.660602 00:30:48:76:ec:8d (oui Unknown) > Broadcast, ethertype ARP (0x0806), length 42: arp who-has 67.xxx.xxx.140 tell 67.xxx.xxx.131 04:52:38.660574 00:30:48:76:ec:8d (oui Unknown) > Broadcast, ethertype ARP (0x0806), length 42: arp who-has 67.xxx.xxx.140 tell 67.xxx.xxx.131 04:52:39.659542 00:30:48:76:ec:8d (oui Unknown) > Broadcast, ethertype ARP (0x0806), length 42: arp who-has 67.xxx.xxx.140 tell 67.xxx.xxx.131 04:52:47.000300 00:30:48:76:ec:8d (oui Unknown) > Broadcast, ethertype ARP (0x0806), length 42: arp who-has 67.xxx.xxx.140 tell 67.xxx.xxx.131 04:52:47.999273 00:30:48:76:ec:8d (oui Unknown) > Broadcast, ethertype ARP (0x0806), length 42: arp who-has 67.xxx.xxx.140 tell 67.xxx.xxx.131 04:52:48.999239 00:30:48:76:ec:8d (oui Unknown) > Broadcast, ethertype ARP (0x0806), length 42: arp who-has 67.xxx.xxx.140 tell 67.xxx.xxx.131 04:52:50.999177 00:30:48:76:ec:8d (oui Unknown) > Broadcast, ethertype ARP (0x0806), length 42: arp who-has 67.xxx.xxx.140 tell 67.xxx.xxx.131 04:52:51.999142 00:30:48:76:ec:8d (oui Unknown) > Broadcast, ethertype ARP (0x0806), length 42: arp who-has 67.xxx.xxx.140 tell 67.xxx.xxx.131 04:52:52.999113 00:30:48:76:ec:8d (oui Unknown) > Broadcast, ethertype ARP (0x0806), length 42: arp who-has 67.xxx.xxx.140 tell 67.xxx.xxx.131 04:52:54.557053 00:30:48:76:ec:8d (oui Unknown) > Broadcast, ethertype ARP (0x0806), length 42: arp who-has 67.xxx.xxx.140 tell 67.xxx.xxx.131 04:52:55.557026 00:30:48:76:ec:8d (oui Unknown) > Broadcast, ethertype ARP (0x0806), length 42: arp who-has 67.xxx.xxx.140 tell 67.xxx.xxx.131

Eth0 is connected to a switch on network 1 and eth1 on network2 (different bandwidth providers)

## Subject: Re: Source based routing Posted by [maratrus](https://new-forum.openvz.org/index.php?t=usrinfo&id=1756) on Fri, 04 Apr 2008 12:35:42 GMT [View Forum Message](https://new-forum.openvz.org/index.php?t=rview&th=5700&goto=29085#msg_29085) <> [Reply to Message](https://new-forum.openvz.org/index.php?t=post&reply_to=29085)

Thanks.

"arp -n" on HN at that moment! It should contain the record like this

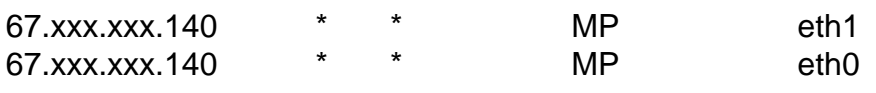

## Subject: Re: Source based routing Posted by [maratrus](https://new-forum.openvz.org/index.php?t=usrinfo&id=1756) on Fri, 04 Apr 2008 13:15:45 GMT

[View Forum Message](https://new-forum.openvz.org/index.php?t=rview&th=5700&goto=29086#msg_29086) <> [Reply to Message](https://new-forum.openvz.org/index.php?t=post&reply_to=29086)

Quote: [root@node ~]# ip route l table 7 default via 67.xxx.xxx.129 dev eth1

but Quote: [root@node ~]# ip rule 0: from all lookup 255 32763: from 69.xxx.xxx.0/27 lookup 8 32764: from 69.xxx.xx2.0/27 lookup 8 32765: from 69.xxx.xx0.128/26 lookup 8 32766: from all lookup main 32767: from all lookup default

doesn't contain table 7. Have you changed configuration? Could you please show "ip rule" again.

Subject: Re: Source based routing Posted by [sspt](https://new-forum.openvz.org/index.php?t=usrinfo&id=676) on Fri, 04 Apr 2008 14:45:51 GMT [View Forum Message](https://new-forum.openvz.org/index.php?t=rview&th=5700&goto=29090#msg_29090) <> [Reply to Message](https://new-forum.openvz.org/index.php?t=post&reply_to=29090)

Sorry, i've changed the default gw since the first post, here are the current stuff:

 $[root@node -]$ # ip route 67.xxx.xxx.140 dev venet0 scope link 69.xx.xxx.179 dev venet0 scope link 69.xx.xxx.187 dev venet0 scope link 67.xxx.xxx.128/28 dev eth1 proto kernel scope link src 67.xxx.xxx.130 69.xx.xxx.128/26 dev eth0 proto kernel scope link src 69.xx.xxx.181 169.254.0.0/16 dev eth1 scope link default via 69.xx.xxx.129 dev eth0

 $[root@node -]\#$  ip rule 0: from all lookup 255 32765: from 67.xxx.xxx.128/28 lookup 7 32766: from all lookup main 32767: from all lookup default

[root@node  $\sim$ ]# ip route I table 7 default via 67.xxx.xxx.129 dev eth1

arp -n gives the output

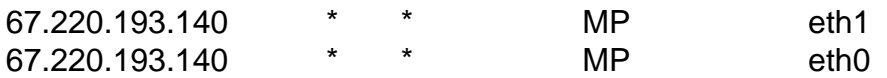

[root@node  $\sim$ ]# ip route I table 7 default via 67.xxx.xxx.129 dev eth1

Subject: Re: Source based routing Posted by [maratrus](https://new-forum.openvz.org/index.php?t=usrinfo&id=1756) on Fri, 04 Apr 2008 15:30:37 GMT [View Forum Message](https://new-forum.openvz.org/index.php?t=rview&th=5700&goto=29096#msg_29096) <> [Reply to Message](https://new-forum.openvz.org/index.php?t=post&reply_to=29096)

Hi,

I think I know the reason. try to do the following: ip r add 67.xxx.xxx.140 dev venet0 table 7

Subject: Re: Source based routing Posted by [sspt](https://new-forum.openvz.org/index.php?t=usrinfo&id=676) on Sat, 05 Apr 2008 12:05:54 GMT [View Forum Message](https://new-forum.openvz.org/index.php?t=rview&th=5700&goto=29108#msg_29108) <> [Reply to Message](https://new-forum.openvz.org/index.php?t=post&reply_to=29108)

Hi, It worked

I really appreciate the time you spent helping me with this.

Btw, should the wiki be updated?

# /sbin/ip rule add from \$IP table \$TBL # /sbin/ip route add default dev eth0 via \$GW table \$TBL

To

# /sbin/ip rule add from \$IP table \$TBL # /sbin/ip route add default dev eth0 via \$GW table \$TBL # /sbin/ip r add \$IP dev venet0 table \$TBL

Thank you